## Family Tree Chart on Google Docs

There is a really detailed and easy-to-use family tree chart on Google Docs. Here's how you access it!

1. In Google Docs, click Create New and choose From Template.

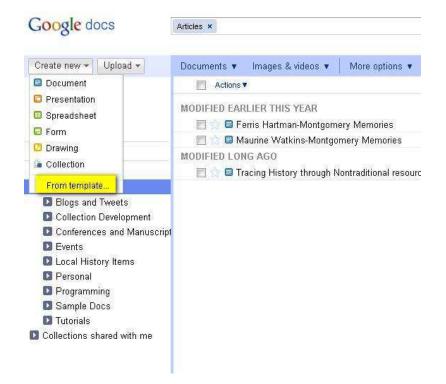

2. A search page will open. Type "Family tree" and click Search Templates. You will see the Family Tree Chart at the top of the results. Click Use this Template.

| Google docs              | tomity tree                           | Search Templates                                                                                                    |  |
|--------------------------|---------------------------------------|----------------------------------------------------------------------------------------------------|--|
| Google Docs > Template G | iallery                               |                                                                                                    |  |
| Public Templates Templ   | lates five used My Ten                | wlates                                                                                                    |  |
| Sort by                  | Search results for                    | r "family tree" Clear Search                                                                                                    |  |
| Hottest                  |                                       |                                                                                                    |  |
| Most users               |                                       | The second second secon |  |
| Highest rating           | FER C                                 | Family Tree Chart By Verley 2 com                                                                                                    |  |
|                          | L.C.                                  | This Family Tree Chart template by Vertex42 com lets you create a 4-gens                                                                                                    |  |
| Narrow by type           |                                       | the second construction of the second second s                                                                                                    |  |
| All types                |                                       |                                                                                                    |  |
| Documents                | 1 1 1 1 1 1 1 1 1 1 1 1 1 1 1 1 1 1 1 |                                                                                                    |  |
| Spreadsheets             |                                       | Use this template Preview                                                                                                    |  |
| Presentations            |                                       |                                                                                                    |  |
| Forms                    |                                       | familyTemplate.jpg By Matthew K Dodson                                                                                                    |  |
| Drawings                 |                                       | ******* 1 rating Eate I Enited Report abuse                                                                                                    |  |
|                          | 5                                     | A Family Name Chart - for making family tree's and organizing by intermer                                                                                                    |  |
| Narrow by category       | a de aderes                           |                                                                                                    |  |
| All categories           |                                       |                                                                                                    |  |
| Albums & Flipbooks       |                                       | Use this template Preview                                                                                                    |  |
| Business                 | 2                                     | USE dits template                                                                                                    |  |
| Calculators              |                                       |                                                                                                    |  |
| Calendars & Schedules    |                                       | amily-tree-template1.jpg By Liza                                                                                                    |  |
| Cards & Certificates     | ACCRETE AND INCOME.                   | ADDA 1 rates Rate & Ended Report abute                                                                                                    |  |
| Holiday                  |                                       | family tree template                                                                                                    |  |
| Labels & Business Cards  |                                       |                                                                                                    |  |
| Legal                    |                                       |                                                                                                    |  |
| Letters & Faxes          |                                       | Use this template Preview                                                                                                    |  |
| All south second second  |                                       |                                                                                                    |  |

3. The Family Tree chart will open in Google Docs. Click in the name space to rename the document.

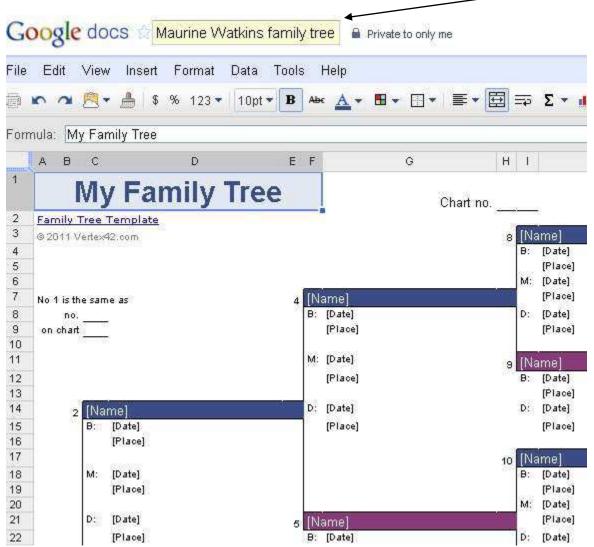

4. Now that the document is saved with a new name, you can edit and share the family tree with others in Google Docs and work on it at your convenience!